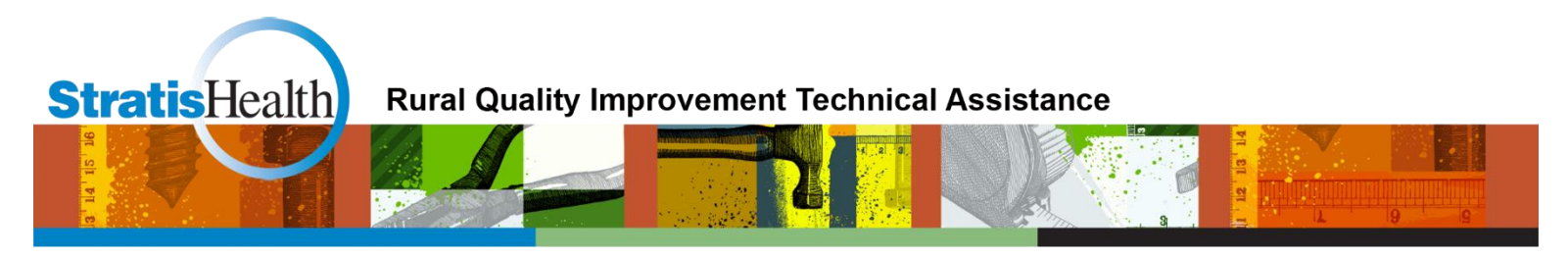

# **Critical Access Hospital eCQM Resource List**

*Updated May 2019*

*Note: This resource list for electronic clinical quality measures (eCQMs) was last updated on May 14, 2019. Resources included are those most currently available as of that date and focus on Calendar Year 2019 reporting requirements. This list is updated periodically to reflect updates and new materials released by the Centers for Medicare & Medicaid Services (CMS).*

#### **I. Understand eCQM Reporting requirements**

#### **Inpatient Quality Reporting (IQR)**

**2019**: Submit four of the 15 [available eCQMs](https://www.qualityreportingcenter.com/globalassets/iqr_resources/030819/cy-2019-available-ecqms-table_vfinal508.pdf) for one self-selected calendar quarter. Data due 03/02/2020. *Note: Critical access hospitals (CAHs) are not held to the IQR program requirements, but meeting the Hospital IQR Program eCQM requirement also satisfies the CQM electronic reporting requirement for the Medicare Promoting Interoperability Program.*

#### **Promoting Interoperability Program (formerly known as the Medicare EHR Incentive Program)**

 **2019**: Eligible hospitals (EH) and CAHs must report eCQMs as aligned with the CMS IQR requirements, using Health Information Technology (IT) certified to the 2015 Edition of the ONC certification standards and certified to report all 15 eCQMs. **Attestation is no longer an option except in circumstances where electronic reporting is not feasible.** (In prior years, CAHs could attest to meet this requirement). *Data due 03/02/2020.*

*Note: ED-3 is available to report for the Medicare Promoting Interoperability Program; however, because it is an outpatient measure, it is not applicable or available to report for the Hospital IQR Program.*

# **II. Review eCQM Resources**

- [QualityNet eCQM Overview:](https://www.qualitynet.org/dcs/ContentServer?c=Page&pagename=QnetPublic%2FPage%2FQnetTier2&cid=1228773849716) Information on eCQM reporting requirements for the Hospital IQR Program and alignment with the Promoting Interoperability Program requirements.
- [CY 2019 eCQM Submission Overview:](https://www.qualityreportingcenter.com/globalassets/iqr_resources/031319/cy-2019-ecqm-submission-overview_vfinal5081.pdf) Summary of program requirements, technical requirements, and tools from the CMS Quality Reporting Center.
- [CY 2019 Available eCQMs:](https://www.qualityreportingcenter.com/globalassets/iqr_resources/030819/cy-2019-available-ecqms-table_vfinal508.pdf) List of measures for hospital eCQM submission.
- **Quality Reporting Center Recorded Events:** Materials and recordings from training and events related to eCQM reporting. Available recordings include:
	- o [CMS QRDA Category I Implementation Guide Changes for CY 2019 Hospital Quality Reporting](https://www.qualityreportingcenter.com/en/inpatient-quality-reporting-programs/hospital-inpatient-quality-reporting-iqr-program/2019-events/cms-qrda-category/)
	- o [FY 2019 IPPS/LTCH PPS Final Rule: Overview of eCQM Reporting and Promoting Interoperability](https://www.qualityreportingcenter.com/en/inpatient-quality-reporting-programs/hospital-inpatient-quality-reporting-iqr-program/archived-events/hiqr-event75/)  [Programs](https://www.qualityreportingcenter.com/en/inpatient-quality-reporting-programs/hospital-inpatient-quality-reporting-iqr-program/archived-events/hiqr-event75/)
	- o [Walking Through the Steps to Successful eCQM Submission for CY 2018 Hospital Reporting](https://www.qualityreportingcenter.com/en/inpatient-quality-reporting-programs/hospital-inpatient-quality-reporting-iqr-program/archived-events/iqrecqm1024/) *Note: Focuses on 2018 submission, but provides an overview of the reporting process*.

# **III. Prepare IT and data**

- Health IT: Health Information Technology (IT) certified to the 2015 Edition of the ONC certification [standards](https://www.healthit.gov/topic/certification-ehrs/2015-edition) and certified to report all 15 eCQMs
- **Data Files:** Use any combination of QRDA Category I files, zero denominator declarations, and/or case threshold exemptions
	- o Technical Specifications [and Resources for eCQM Reporting on QualityNet.](https://www.qualitynet.org/dcs/ContentServer?c=Page&pagename=QnetPublic%2FPage%2FQnetTier3&cid=1228773851827) Includes:
		- CMS Implementation Guide for QRDA Category I Hospital Quality Reporting Implementation Guide for 2019
		- 2019 CMS QRDA I Schematrons and Sample Files for Hospital Quality Reporting
	- o [eCQM Electronic Specifications on eCQI Resource Center](https://ecqi.healthit.gov/eligible-hospital/critical-access-hospital-ecqms)
		- Technical documentation is available for download to support CY 2019 eCQM reporting activities, including an eCQM Implementation Checklist, eCQM eMeasure Logic Guidance, eCQM measure flows, and eCQM Technical Release Notes. *Note: Select the CY 2019 Reporting Period, as CY 2020 resources are also posted.*
- **Submission Portal:** Ensure your facility has a QualityNet Secure Portal account, and the EHR Data Upload Role has been assigned. Contact the QualityNet Helpdesk for assistance [\(qnetsupport@hcqis.org,](mailto:qnetsupport@hcqis.org) (866) 288-8912).

# **IV. Submit Test and Production Files via QualityNet**

Use the Pre-Submission Validation Application (PSVA) for submitting a test file to check for accuracy and issues, and the production checklist (submission file) for final submission once issues are resolved.

- 1. Follow instructions from this resource to access the PSVA tool and submit test files: [CY 2019 Preparation Checklist –](https://www.qualityreportingcenter.com/globalassets/iqr_resources/031319/cy-2019-ecqm-test-file-checklist_vfinal508ff.pdf) Test
- 2. Upload files per instructions on checklist and online
- 3. Review files for omissions, errors, and work with vendor to resolve them
	- o [EHR Hospital Reports Available in QualityNet Secure Portal](https://www.qualityreportingcenter.com/globalassets/iqr_resources/030819/cy-2019-ecqm-ehr-reports-overview_vfinal508.pdf)
- 4. Resubmit test file until no errors or omissions occur. Contact Quality Net Help Desk for unresolved issues [\(qnetsupport@hcqis.org,](mailto:qnetsupport@hcqis.org) (866) 288-8912)
- 5. Follow instructions from this resource to complete submission: [CY 2019 Preparation Checklist –](https://www.qualityreportingcenter.com/globalassets/iqr_resources/031319/cy-2019-ecqm-production-file-checklist_vfinalff508.pdf) Production

# **Additional Resources**

- [CMS Promoting Interoperability Program Requirements](https://www.cms.gov/Regulations-and-Guidance/Legislation/EHRIncentivePrograms/index.html)
- [eCQM Issues Tracker](https://oncprojectracking.healthit.gov/support/projects/CQM/summary)
- [eCQM Extraordinary Circumstance Extensions/Exemptions \(ECE\) Clarifications](https://www.qualityreportingcenter.com/globalassets/iqr_resources/ecqm-ece-policy-clarification-qas-march-2017-update_vfinal508.pdf)
- [Pioneers in Quality Portal:](https://www.jointcommission.org/topics/pioneers_in_quality.aspx) Supported by Joint Commission program to assist hospitals on their journey towards eCQM adoption. Includes education, tools, and resources.
	- o [Expert to Expert Webinar Series:](https://www.jointcommission.org/piq_expert_to_expert_series/) In-depth review of CQL expression language for specific measures. *Note: These resources are available free of charge, but registration is required to view recordings.*

*This project is supported by the Health Resources and Services Administration (HRSA) of the U.S. Department of Health and Hum an Services (HHS) as part of an award totaling \$625,000 with 0% financed with non-governmental sources. The contents are those of the author(s) and do not necessarily represent the official view of, nor an endorsement, by HRSA, HHS or the U.S. Government. (May 2019)*